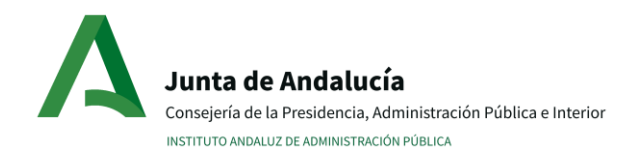

## **INFORMACIÓN SOBRE PROTECCIÓN DE DATOS EN ACTIVIDADES FORMATIVAS**

En cumplimiento de lo dispuesto en el Reglamento General de Protección de Datos le informamos de que:

- a) El responsable del tratamiento de estos datos personales es el Instituto Andaluz de Administración Pública (IAAP) cuya dirección es C/ Torneo, 26 41002 – Sevilla o consultas.iaap@juntadeandalucia.es
- b) Podrá contactar con el Delegado de Protección de Datos en la dirección dpd.cpai@juntadeandalucia.es
- c) Puede usted ejercer sus derechos de acceso, rectificación, supresión, portabilidad y la limitación u oposición a su tratamiento, a no ser objeto de decisiones individuales automatizadas y a presentar una reclamación ante el Consejo de Transparencia y Protección de Datos de Andalucía, en el modo en que se explica en la dirección electrónica [www.juntadeandalucia.es/protecciondedatos](https://juntadeandalucia.es/protecciondedatos.html)
- d) La información adicional detallada sobre esta actividad de tratamiento de datos se encuentra en al enlace siguiente:

<https://juntadeandalucia.es/protecciondedatos/detalle/181418.html>

e) Para más información puede acceder a: <https://www.juntadeandalucia.es/institutodeadministracionpublica/publico/politicaprivacidad.mas>

## I**NFORMACIÓN SOBRE EL CONSENTIMIENTO PARA EL USO DE SU IMAGEN EN EL CASO DE QUE SE REALICEN VIDEOCONFERENCIA.**

El uso de su imagen personal en las sesiones de videoconferencia, salvo que lo autorice la ley, se basa en su consentimiento que podrá retirar en cualquier momento, conforme a la Ley Orgánica 1/1982 del derecho al honor, a la intimidad personal y familiar y a la propia imagen. Si Ud. consiente en que se use su imagen basta con que habilite su cámara en las opciones de la aplicación. Si no consiente no la habilite o abandone la videoconferencia. Si desea retirar su consentimiento a mitad de sesión basta con que deshabilite la cámara o abandone la videoconferencia.

## **EN CASO DE GRABACIÓN DE LA VIDEOCONFERENCIA**

Si en algún caso la videoconferencia fuera a grabarse, se le informará de ello antes de iniciar la grabación, indicándole el uso que se daría de la misma (solo fines exclusivamente educativos y de divulgación de las acciones formativas que se realiza) y sus posibles destinatarios o si se va a publicar. Ud. podrá decidir en ese momento si consiente o no en participar en la grabación. En todo caso la aplicación muestra un icono para avisar de que la sesión se está grabando. Si Ud. consiente en participar en la grabación basta con que habilite su cámara y/o micrófono en las opciones de la aplicación. Si no consiente no habilite su cámara y/o micrófono o abandone la videoconferencia. Si desea retirar su consentimiento a mitad de sesión basta con que deshabilite la cámara y/o micrófono o abandone la videoconferencia. También podrá revocar el consentimiento para el uso de su imagen en lo ya grabado hasta ese momento, pero habrán de indemnizarse en su caso, los daños y perjuicios causados, incluyendo en ellos las expectativas justificadas (art. 2 Ley Orgánica 1/1982). De igual forma se advierte que la descarga, difusión, distribución o divulgación de las grabaciones para unos fines distintos a los definidos, atenta contra el derecho fundamental a la protección de datos, el derecho a la propia imagen y los derechos de propiedad intelectual. Tales usos podrían generar responsabilidad disciplinaria, administrativa y civil a la persona infractora.